## Druckvorlage - Glas LED Anzeige

*Print template - Glass LED Indicator*

## Klicke in die Felder, um die Texte zu ändern.

*Click in the boxes to change the texts.*

## Zum Bedrucken der beiliegenden Folie mit einem Laserdrucker. Die Verwendung eines Tintenstrahldruckers oder anderen Folien kann zur Verschmutzung der Anzeige führen.

*For printing on the enclosed foil with a laser printer. The use of an inkjet printer or other foils can lead to soiling of the Glass LED Indicator.*

## Führe einen Probedruck auf Normalpapier durch (Skalierung 100%).

*Do a test print on plain paper (Scaling 100%).*

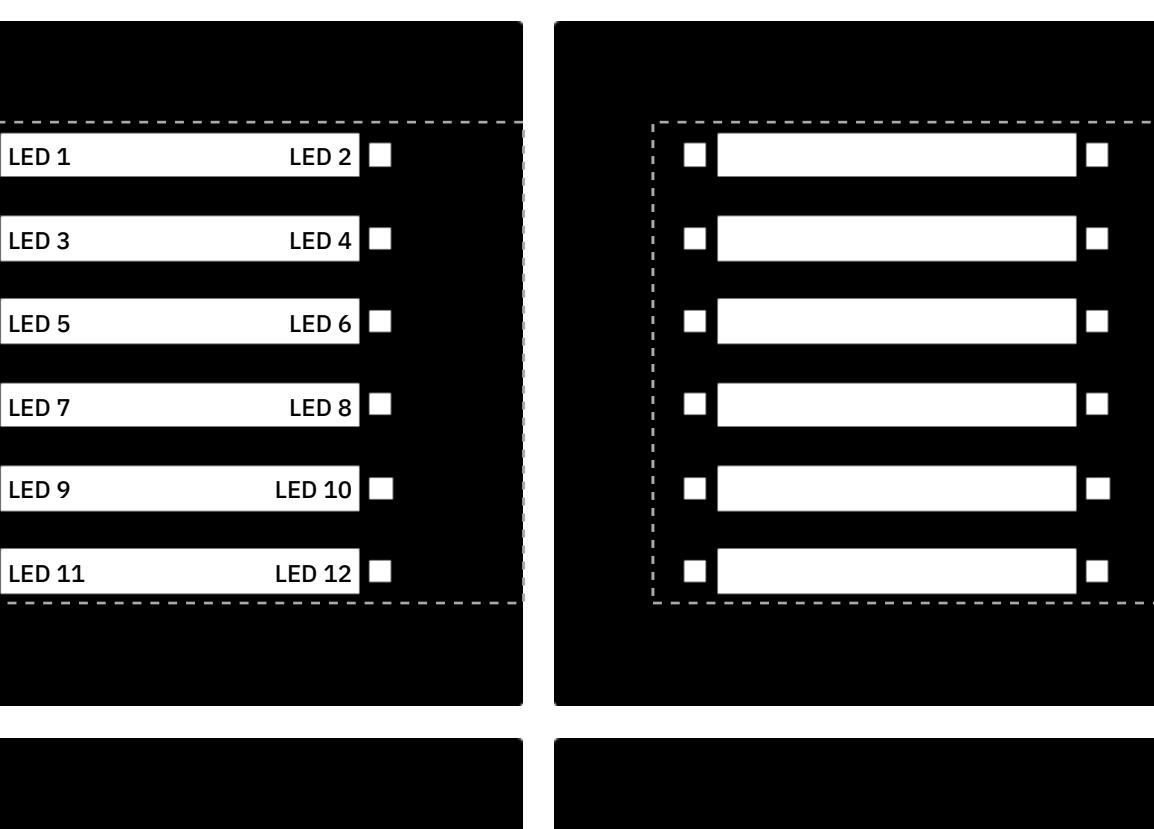

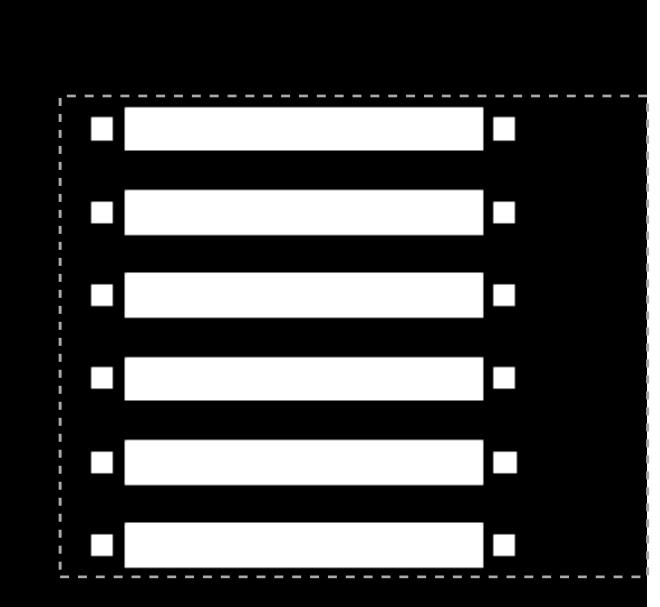

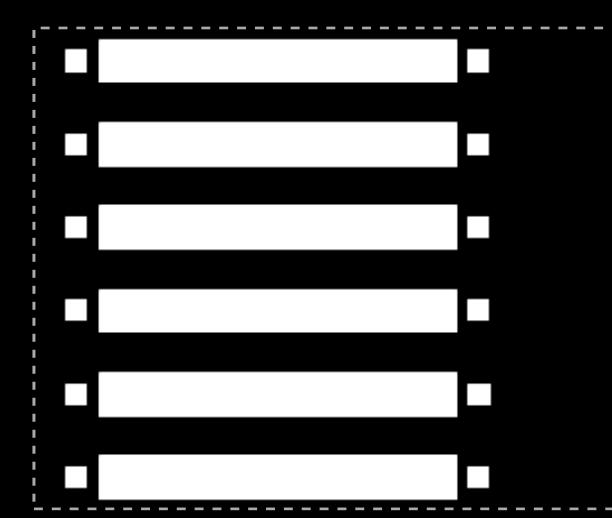

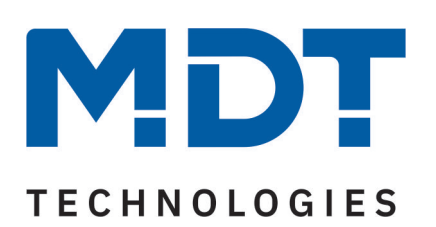